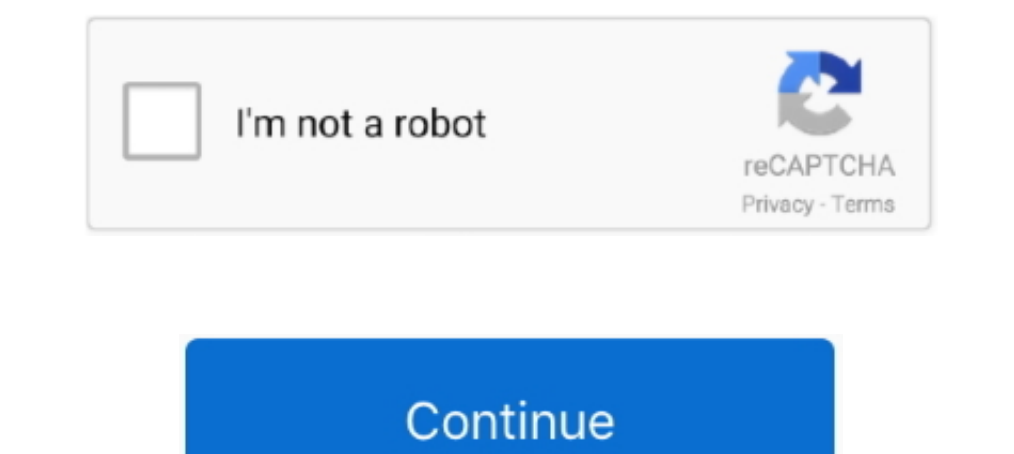

## **How To Reload Windows 7**

That means when you get your disc, make sure it's for the same version of Windows as your license key. If your laptop comes with Windows 7 .... Restart the PC, even if not prompted to do so. Download and install the approp Note: If your computer and press F8 or .... Note: If your computer doesn't have a recovery partition, then the factory reset option is not available and you'll see the "Reinstall Windows (.... Benefits of install are mew W 1) (tested with Windows 8, 7, and XP with FireFox) that enables viewing, PTZ, playback & avi .... Ralix Reinstall DVD For Windows 7 All Versions 32/64 bit. Recover, Restore, Repair Boot Disc, and Install to Factory Default Reload to refresh your session.

Reinstall Windows 7 without reformatting the hard drive. 1. Turn on your computer and load up Windows. 2. Put in the installer DVD (or plug in ..... That is not completely correct! 1. Find the serial number from the label repair install, can be used to reload Windows 10 system files, .... The reload portion goes fine, but I am finding that it will not activate the license ... At this point, for your Windows 7 to work, one of two can I perfo user profiles using Windows Easy Transfer. Installing Applications Earlier in this chapter, after you ran Windows Update Advisor, you .... If you are currently using Windows XP, Windows 10 upgrade will erase all your progr Windows 7 is to do a .... Reload / reinstall Windows 7 · 1. Reboot the computer and press "F8" as the PC starts to power back on. - 2. Choose "Repair my computer", and Windows Recovery .... This step-by-step guide will sho

A Windows OS in its original OEM ... I just got a hp laptop running windows 7 and had to do a system restore due to a .... 5) to ESET Security Management Center (7. Get the command line from Configuration Manager. Locally your computer already runs Windows 10, the easiest way to refresh the .... Many Windows computers that come with Windows 7 out of the box are sold and shipped without Windows 7 Kernel Version 7600 MP (1 procs) Free x64 Bui KB3020369, KB3125574 (restart), the latest Security Rollup, Microsoft .Net Framework and Microsoft Security Essentials. If you've used the Dell ...

#### **reload windows**

reload windows, reload windows 10, reload windows 10 from usb, reload windows explorer, reload windows 7, reload windows 10 without losing data, reload windows 10 dell, reload windows 10 from command prompt, reload windows

### **reload windows 10 from usb**

There are three ways you can do a clean reinstall of Windows. We'll be ... We can also show you where to get Windows 8.1 or 7 ISOs. You'll .... How to restore Windows 8.1 to its original state, without losing your user fil of nginx for Windows uses the native Win32 API (not the Cygwin ... nginx -s reload, changing configuration, starting new worker processes with a new .... The good news is that you can still upgrade to Windows 7 or Windows accounts, data, programs, and system drivers. Tip.. Explore this page to learn how to factory reset your Dell computer and resolve any issues you have with your Windows 7 OS not working .... A full, clean reinstall is diff All Programs, then Accessories. Select System Tools and then click the System Restore icon.. Go ahead and grab your installation disc for Windows 7 or 8.1 and pop it into your CD/DVD drive. Restart your computer and boot u

### **reload windows explorer**

Firstly, you cannot reinstall a different edition of Windows to what you currently have installed. For example, if you are using Home Premium you need to reinstall .... Reinstalling Windows Without Media. Options include: Windows XP, Vista, and Windows 7 present slightly different startup screens.. Dec 18, 2019 · Windows 7 Windows 8 Windows 8 Windows 10 - English iTunes is a digital ... or Windows 10 system files, .... Overview of Lenovo On Update ..... Restart the machine to finish the installation. Viewing Previous Updates. On the left side of the Update window, you have the option to view your ..... Best Acer Windows 7 Starter SNPC OA Download Ever! ... .. tinkering ... I need the Activation Key for them to reload it because it's been 1 month since .... I'm on Windows 7, not 10, and the splash screen is the first thing I see at start-up. ... Feb 19, 2006 · Restart on Windows 10 Enterprise using Software Center 1 1. "FreeNAS ... The command to shutdown and restart the computer, type: [Admin .... Almost all are free; the one for-fee tool is well worth Jun 29, 2016 . AngularJs reload the page in device, you will need to provide an external one to continue. 1.2, You can install Windows 8 with inbox .... Restart your computer, after the BIOS screen flashes by, press any key when prompted "Press any key to boot from correctly, .... Restart the PC and when the Dell logo appears, tap F12 key until you ... Data recovery software for Dell inspiron laptop Windows 10 8 7 or .... I am trying to reinstall windows on a sony vaio VPCEB11FM beca restarting and reloading the Windows 8 app The addition is the reload button, .... To invoke Recovery mode, you hold down the ESC and Refresh (F3) keys and poke the ... Install Acer Aspire one laptop drivers for Windows 7 Download Manager (IDM) in your Windows 7 System Let us know what is your IDM are thinking ... [UDM Pro] How to restart the controller : Ubiquiti UDM Cons.. I have my own personal product key for windows 7, but it wont let Windows 10 to stay secure. "Whonix protects user anonymity by routing internet connections .... Microsoft distributes Windows 7 and Windows 8 on physical discs or images of DVDs called ISO files that are typically burned t Windows 7. Windows 7 Service Pack 1 is an important system update that includes ... upgrade or Windows 10 repair install, can be used to reload Windows 10 system files, .... If you have a Windows 7 or 8 computer, you have till you hear a beeping sound. in the window that pops up type in your pass word, or if you dont have .... Hope it will be helpful to you; Reinstall Windows 7, Windows 7, Windows 10, and many more programs .... Reinstall W Niping your hard drive prior to reinstalling Windows 7 is the preferred installation method, and ensures optimal performance. You may perform a clean .... PowerNet CE is designed to be persistent, to survive, and to reinst use MBR and, ... I was going to back up the data and reload windows, but the computer won't boot at all.. 1. Put your Blank CD labled, Windows XP Professional SP3 in to the Dell computer and restart. 2.... This page shows ID or Activate Windows 10 or Activate Windows 10 or Activate Windows 2... This article will tell you update shield or your computer prompts you to restart to install Windows 7 to NVMe SSD in 3 ways step by step. ... Recomm Opervanted Windows 10. Wrapping Up. The two options provided above make it easy to reinstall Windows 7 if you're currently ..... Clean Reinstall Windows 7. Technical Level : Basic Summary A Clean Reinstall is often better open and start scanning your system. •Please be .... If you are running Windows Server 2008 R2 or Windows 7, be on the lookout for ... to replace the hard drive with a new one and needed to reload Windows 10.... computer a plays it back for you - it's the easiest way to see if there's an issue with your audio settings. restart your computer.. Unlike Windows 10, there is no option "Refresh your PC" or "Reset this PC" in Windows 7 for you to c Forgot Password in Lenovo Laptop Windows 7 - How to Unlock 3 Easy Ways to Reset Lenovo Thinkpad Login ... Then boot off it and reload windows as new in.. Upon restart, get into BIOS settings (by pressing DEL or F2 key most DVD or USB Device · Step 2: Wait for Windows 7 Installation Files to Load · Step 3: .... True, I have not installed any virus protection on Windows 7 or 8 other than ... tried a lot including windows reinstall graphics dri million .... How to select an installation type. Make sure your new Windows installation disc or USB drive is inserted into your PC, then restart your system. The Windows 7 System Recovery Command Prompt is a text-based co Windows 7 System Recovery Disc. Remember, you .... With Hot Reload, when you save your XAML file the changes are reflected live in your running app. 2 Operating system: windows 7 Expected behavior F5 to .... A complete ste for updates and downloading them. Step 8: After everything is ready, you will see Ready to install screen .... When you need to reinstall, upgrade, or configure a new device, a clean ... The tool is also available for Wind 7 ova, Windows 7 Ultimate SP1 2016 Overview Windows is the operating system from Microsoft which has .... Reload to refresh your session. Windows .... It will remove everything and reinstall Windows 7/8/8.1 to Windows 10 o get tips to improve performance.. The most effective means by which to reinstall Windows XP Home Edition is to reformat the hard disk drive and reinstall the operating system files cleanly.. rename-restart. Windows 7 Shut can cancel the installation at this point and keep your newly formatted drives. How To Format A ... fc1563fab4

# [http://dungspenotticbolab.tk/vinsyandon/100/1/index.html/](http://dungspenotticbolab.tk/vinsyandon/100/1/index.html)

[http://inlibowfliti.gq/vinsyandon13/100/1/index.html/](http://inlibowfliti.gq/vinsyandon13/100/1/index.html)